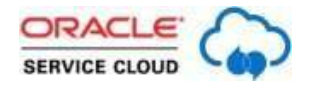

## ORACLE SERVICE CLOUD Queue and Scheduled Reports: Unanswered Questions Answered

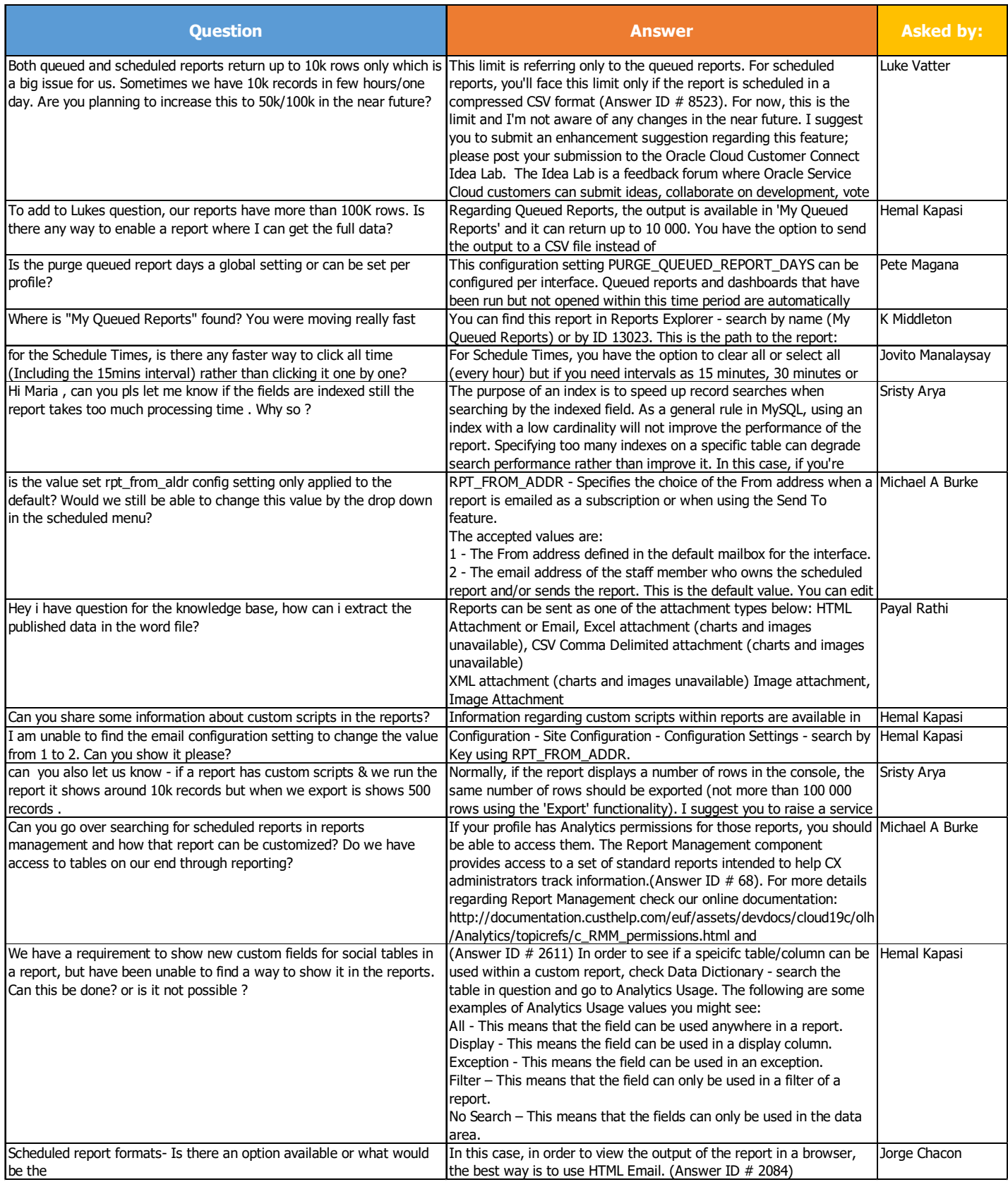